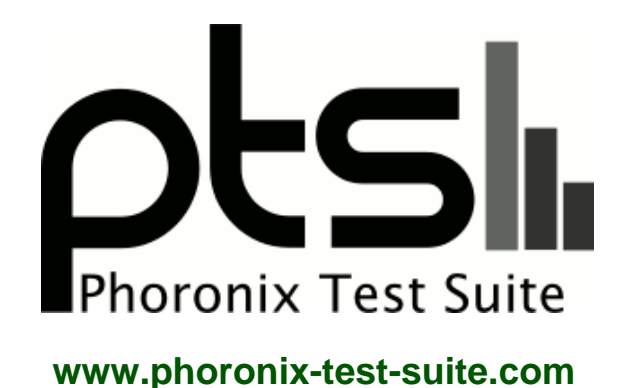

# **osbench-513-vs-514**

Intel Core i5-4670K testing with a MSI Z87-G41 PC Mate(MS-7850) v1.0 (V1.8 BIOS) and MSI AMD Radeon RX 470/480/570/570X/580/580X/590 8GB on Ubuntu 20.04 via the Phoronix Test Suite.

# **Test Systems:**

#### **5.13.13**

Processor: Intel Core i5-4670K @ 4.30GHz (4 Cores), Motherboard: MSI Z87-G41 PC Mate(MS-7850) v1.0 (V1.8 BIOS), Chipset: Intel 4th Gen Core DRAM, Memory: 32GB, Disk: 3 x 500GB Samsung SSD 860 + 1000GB Samsung SSD 860 + 1000GB My Passport 0740, Graphics: MSI AMD Radeon RX 470/480/570/570X/580/580X/590 8GB (1303/2050MHz), Audio: Realtek ALC887-VD, Monitor: NS-PMG248, Network: Qualcomm Atheros AR93xx

OS: Ubuntu 20.04, Kernel: 5.13.13-051313+customidle-generic (x86\_64), Desktop: GNOME Shell 3.36.9, Display Server: X Server 1.20.11, OpenGL: 4.6 Mesa 21.2.1 kisak-mesa PPA (LLVM 12.0.1), Vulkan: 1.2.182, Compiler: GCC 9.3.0 + Clang 12.0.1-1~kisak~f + LLVM 10.0.0, File-System: ext4, Screen Resolution: 3840x1080

Kernel Notes: Transparent Huge Pages: madvise Environment Notes: RADV\_DEBUG=zerovram CXXFLAGS="-O3 -march=haswell -mtune=haswell -pipe -feliminate-unused-debug-types -fexceptions -fstack-protector

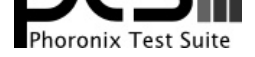

-param=ssp-buffer-size=32 -m64 -fasynchronous-unwind-tables -ftree-loop-distribute-patterns -fno-semantic-interposition -ffat-lto-objects -fno-trapping-math<br>fvisibility-inlines-hidden -fno-tree-loop-vectorize" MESA\_DISK\_CA -fvisibility-inlines-hidden -fno-tree-loop-vectorize" MESA\_DISK\_CACHE\_SINGLE\_FILE=1 CFFLAGS="-O3 -march=haswell -mtune=haswell -pipe -fexceptions -fstack-protector --param=ssp-buffer-size=32 -m64 -fasynchronous-unwind-tables -ftree-loop-distribute-patterns -malign-data=abi -fno-semantic-interposition -ftree-vectorize -fno-tree-loop-vectorize" CFLAGS="-O3 -march=haswell -mtune=haswell -pipe -feliminate-unused-debug-types -fexceptions -fstack-protector --param=ssp-buffer-size=32 -m64 -fasynchronous-unwind-tables -ftree-loop-distribute-patterns -fno-semantic-interposition -ffat-lto-objects -fno-trapping-math -fno-tree-loop-vectorize" AMD\_DEBUG=zerovram RADV\_PERFTEST=rt WINEDEBUG=-all,fixme-all FFLAGS="-O3 -march=haswell -mtune=haswell -pipe -feliminate-unused-debug-types -fexceptions -fstack-protector --param=ssp-buffer-size=32 -m64 -fasynchronous-unwind-tables -ftree-loop-distribute-patterns -malign-data=abi -fno-semantic-interposition -ftree-vectorize -fno-tree-loop-vectorize"

Compiler Notes: --build=x86\_64-linux-gnu --disable-vtable-verify --disable-werror --enable-checking=release --enable-clocale=gnu --enable-default-pie --enable-gnu-unique-object --enable-languages=c,ada,c++,go,brig,d,fortran,objc,obj-c++,gm2 --enable-libstdcxx-debug --enable-libstdcxx-time=yes --enable-multiarch --enable-multilib --enable-nls --enable-objc-gc=auto --enable-offload-targets=nvptx-none=/build/gcc-9-HskZEa/gcc-9-9.3.0/debian/tmp-nvptx/usr,hsa --enable-plugin --enable-shared --enable-threads=posix --host=x86\_64-linux-gnu --program-prefix=x86\_64-linux-gnu- --target=x86\_64-linux-gnu --with-abi=m64 --with-arch-32=i686 --with-default-libstdcxx-abi=new --with-gcc-major-version-only --with-multilib-list=m32,m64,mx32 --with-target-system-zlib=auto --with-tune=generic --without-cuda-driver -v Processor Notes: Scaling Governor: acpi-cpufreq performance (Boost: Enabled) - CPU Microcode: 0x22

Security Notes: itlb\_multihit: KVM: Mitigation of VMX disabled + l1tf: Mitigation of PTE Inversion; VMX: vulnerable SMT disabled + mds: Vulnerable; SMT disabled + meltdown: Vulnerable + spec\_store\_bypass: Vulnerable + spectre\_v1: Vulnerable: \_user pointer sanitization and usercopy barriers only; no swapgs barriers + spectre\_v2: Vulnerable STIBP: disabled + srbds: Vulnerable: No microcode + tsx\_async\_abort: Not affected

#### **5.14.0**

Processor: Intel Core i5-4670K @ 4.30GHz (4 Cores), Motherboard: MSI Z87-G41 PC Mate(MS-7850) v1.0 (V1.8 BIOS), Chipset: Intel 4th Gen Core DRAM, Memory: 32GB, Disk: 3 x 500GB Samsung SSD 860 + 1000GB Samsung SSD 860 + 1000GB My Passport 0740, Graphics: MSI AMD Radeon RX 470/480/570/570X/580/580X/590 8GB (1303/2050MHz), Audio: Realtek ALC887-VD, Monitor: NS-PMG248, Network: Qualcomm Atheros AR93xx

OS: Ubuntu 20.04, Kernel: 5.14-051400+customidle-generic (x86\_64), Desktop: GNOME Shell 3.36.9, Display Server: X Server 1.20.11, OpenGL: 4.6 Mesa 21.2.1 kisak-mesa PPA (LLVM 12.0.1), Vulkan: 1.2.182, Compiler: GCC 9.3.0 + Clang 12.0.1-1~kisak~f + LLVM 10.0.0, File-System: ext4, Screen Resolution: 3840x1080

Environment Notes: RADV\_DEBUG=zerovram CXXFLAGS="-O3 -march=haswell -mtune=haswell -pipe -feliminate-unused-debug-types -fexceptions -fstack-protector --param=ssp-buffer-size=32 -m64 -fasynchronous-unwind-tables -ftree-loop-distribute-patterns -fno-semantic-interposition -ffat-lto-objects -fno-trapping-math -fvisibility-inlines-hidden -fno-tree-loop-vectorize" MESA\_DISK\_CACHE\_SINGLE\_FILE=1 CFFLAGS="-O3 -march=haswell -mtune=haswell -pipe -feliminate-unused-debug-types -fexceptions -fstack-protector --param=ssp-buffer-size=32 -m64 -fasynchronous-unwind-tables -ftree-loop-distribute-patterns -malign-data=abi -fno-semantic-interposition -ftree-vectorize -fno-tree-loop-vectorize" CFLAGS="-O3 -march=haswell -mtune=haswell -pipe -feliminate-unused-debug-types -fexceptions -fstack-protector --param=ssp-buffer-size=32 -m64 -fasynchronous-unwind-tables -ftree-loop-distribute-patterns -fno-semantic-interposition -ffat-lto-objects -fno-trapping-math -fno-tree-loop-vectorize" AMD\_DEBUG=zerovram RADV\_PERFTEST=rt WINEDEBUG=-all,fixme-all FFLAGS="-O3 -march=haswell -mtune=haswell -pipe -feliminate-unused-debug-types -fexceptions -fstack-protector --param=ssp-buffer-size=32 -m64 -fasynchronous-unwind-tables -ftree-loop-distribute-patterns -malign-data=abi -fno-semantic-interposition -ftree-vectorize -fno-tree-loop-vectorize"

Compiler Notes: --build=x86\_64-linux-gnu --disable-vtable-verify --disable-werror --enable-checking=release --enable-clocale=gnu --enable-default-pie --enable-gnu-unique-object --enable-languages=c,ada,c++,go,brig,d,fortran,objc,obj-c++,gm2 --enable-libstdcxx-debug --enable-libstdcxx-time=yes --enable-multiarch --enable-multilib --enable-nls --enable-objc-gc=auto --enable-offload-targets=nvptx-none=/build/gcc-9-HskZEa/gcc-9-9.3.0/debian/tmp-nvptx/usr,hsa --enable-plugin --enable-shared --enable-threads=posix --host=x86\_64-linux-gnu --program-prefix=x86\_64-linux-gnu- --target=x86\_64-linux-gnu --with-abi=m64 --with-arch-32=i686 --with-default-libstdcxx-abi=new --with-gcc-major-version-only --with-multilib-list=m32,m64,mx32 --with-target-system-zlib=auto --with-tune=generic --without-cuda-driver -v Processor Notes: Scaling Governor: acpi-cpufreq performance (Boost: Enabled) - CPU Microcode: 0x22

Security Notes: itlb\_multihit: KVM: Mitigation of VMX disabled + l1tf: Mitigation of PTE Inversion; VMX: vulnerable SMT disabled + mds: Vulnerable; SMT disabled + meltdown: Vulnerable + spec\_store\_bypass: Vulnerable + spectre\_v1: Vulnerable: \_user pointer sanitization and usercopy barriers only; no swapgs barriers + spectre\_v2: Vulnerable STIBP: disabled + srbds: Vulnerable: No microcode + tsx\_async\_abort: Not affected

### **5.4.142**

Processor: Intel Core i5-4670K @ 4.30GHz (4 Cores), Motherboard: MSI Z87-G41 PC Mate(MS-7850) v1.0 (V1.8 BIOS), Chipset: Intel 4th Gen Core DRAM, Memory: 32GB, Disk: 3 x 500GB Samsung SSD 860 + 1000GB Samsung SSD 860 + 1000GB My Passport 0740, Graphics: MSI AMD Radeon RX 470/480/570/570X/580/580X/590 8GB (1303/2050MHz), Audio: Realtek ALC887-VD, Monitor: NS-PMG248, Network: Qualcomm Atheros AR93xx

OS: Ubuntu 20.04, Kernel: 5.4.142-0504142+customidle-generic (x86\_64), Desktop: GNOME Shell 3.36.9, Display Server: X Server 1.20.11, OpenGL: 4.6 Mesa 21.2.1 kisak-mesa PPA (LLVM 12.0.1), Vulkan: 1.2.182, Compiler: GCC 9.3.0 + Clang 12.0.1-1~kisak~f + LLVM 10.0.0, File-System: ext4, Screen Resolution: 3840x1080

Kernel Notes: Transparent Huge Pages: madvise

Kernel Notes: Transparent Huge Pages: madvise

Environment Notes: RADV\_DEBUG=zerovram CXXFLAGS="-O3 -march=haswell -mtune=haswell -pipe -feliminate-unused-debug-types -fexceptions -fstack-protector --param=ssp-buffer-size=32 -m64 -fasynchronous-unwind-tables -ftree-loop-distribute-patterns -fno-semantic-interposition -ffat-lto-objects -fno-trapping-math<br>-fvisibility-inlines-hidden -fno-tree-loop-vectorize" MESA\_DISK\_ MESA\_DISK\_CACHE\_SINGLE\_FILE=1 CFFLAGS="-O3 -march=haswell -mtune=haswell -pipe -feliminate-unused-debug-types -fexceptions -fstack-protector --param=ssp-buffer-size=32 -m64 -fasynchronous-unwind-tables -ftree-loop-distribute-patterns -malign-data=abi -fno-semantic-interposition -ftree-vectorize -fno-tree-loop-vectorize" CFLAGS="-O3 -march=haswell -mtune=haswell -pipe -feliminate-unused-debug-types -fexceptions -fstack-protector --param=ssp-buffer-size=32 -m64 -fasynchronous-unwind-tables -ftree-loop-distribute-patterns -fno-semantic-interposition -ffat-lto-objects

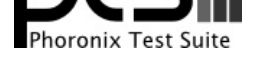

-fno-trapping-math -fno-tree-loop-vectorize" AMD\_DEBUG=zerovram RADV\_PERFTEST=rt WINEDEBUG=-all,fixme-all FFLAGS="-O3 -march=haswell -mtune=haswell -pipe -feliminate-unused-debug-types -fexceptions -fstack-protector --param=ssp-buffer-size=32 -m64 -fasynchronous-unwind-tables -ftree-loop-distribute-patterns -malign-data=abi -fno-semantic-interposition -ftree-vectorize -fno-tree-loop-vectorize"

Compiler Notes: --build=x86\_64-linux-gnu --disable-vtable-verify --disable-werror --enable-checking=release --enable-clocale=gnu --enable-default-pie --enable-gnu-unique-object --enable-languages=c,ada,c++,go,brig,d,fortran,objc,obj-c++,gm2 --enable-libstdcxx-debug --enable-libstdcxx-time=yes --enable-multiarch --enable-multilib --enable-nls --enable-objc-gc=auto --enable-offload-targets=nvptx-none=/build/gcc-9-HskZEa/gcc-9-9.3.0/debian/tmp-nvptx/usr,hsa --enable-plugin --enable-shared --enable-threads=posix --host=x86\_64-linux-gnu --program-prefix=x86\_64-linux-gnu- --target=x86\_64-linux-gnu --with-abi=m64 --with-arch-32=i686 --with-default-libstdcxx-abi=new --with-gcc-major-version-only --with-multilib-list=m32,m64,mx32 --with-target-system-zlib=auto --with-tune=generic --without-cuda-driver -v Processor Notes: Scaling Governor: acpi-cpufreq performance (Boost: Enabled) - CPU Microcode: 0x22

Security Notes: itlb\_multihit: KVM: Vulnerable + I1tf: Mitigation of PTE Inversion; VMX: vulnerable SMT disabled + mds: Vulnerable; SMT disabled + meltdown: Vulnerable + spec\_store\_bypass: Vulnerable + spectre\_v1: Vulnerable: \_\_user pointer sanitization and usercopy barriers only; no swapgs barriers + spectre\_v2: Vulnerable STIBP: disabled + srbds: Vulnerable: No microcode + tsx\_async\_abort: Not affected

## **5.4.0-84 20.04.3 LTS default**

Processor: Intel Core i5-4670K @ 4.30GHz (4 Cores), Motherboard: MSI Z87-G41 PC Mate(MS-7850) v1.0 (V1.8 BIOS), Chipset: Intel 4th Gen Core DRAM, Memory: 32GB, Disk: 3 x 500GB Samsung SSD 860 + 1000GB Samsung SSD 860 + 1000GB My Passport 0740, Graphics: MSI AMD Radeon RX 470/480/570/570X/580/580X/590 8GB (1303/2000MHz), Audio: Realtek ALC887-VD, Monitor: NS-PMG248, Network: Qualcomm Atheros AR93xx

OS: Ubuntu 20.04, Kernel: 5.4.0-84-generic (x86\_64), Desktop: GNOME Shell 3.36.9, Display Server: X Server 1.20.11, OpenGL: 4.6 Mesa 21.2.1 kisak-mesa PPA (LLVM 12.0.1), Vulkan: 1.2.182, Compiler: GCC 9.3.0 + Clang 12.0.1-1~kisak~f + LLVM 10.0.0, File-System: ext4, Screen Resolution: 3840x1080

Kernel Notes: amdgpu.ppfeaturemask=0xffffffff amdgpu.dcfeaturemask=2 - Transparent Huge Pages: madvise

Environment Notes: RADV\_DEBUG=zerovram CXXFLAGS="-O3 -march=haswell -mtune=haswell -pipe -feliminate-unused-debug-types -fexceptions -fstack-protector --param=ssp-buffer-size=32 -m64 -fasynchronous-unwind-tables -ftree-loop-distribute-patterns -fno-semantic-interposition -ffat-lto-objects -fno-trapping-math<br>-fvisibility-inlines-hidden -fno-tree-loop-vectorize" MESA\_DISK\_ -fvisibility-inlines-hidden -fno-tree-loop-vectorize" MESA\_DISK\_CACHE\_SINGLE\_FILE=1 CFFLAGS="-O3 -march=haswell -mtune=haswell -pipe -feliminate-unused-debug-types -fexceptions -fstack-protector --param=ssp-buffer-size=32 -m64 -fasynchronous-unwind-tables -ftree-loop-distribute-patterns -malign-data=abi -fno-semantic-interposition -ftree-vectorize -fno-tree-loop-vectorize" CFLAGS="-O3 -march=haswell -mtune=haswell -pipe -feliminate-unused-debug-types -fexceptions -fstack-protector --param=ssp-buffer-size=32 -m64 -fasynchronous-unwind-tables -ftree-loop-distribute-patterns -fno-semantic-interposition -ffat-lto-objects -fno-trapping-math -fno-tree-loop-vectorize" AMD\_DEBUG=zerovram RADV\_PERFTEST=rt WINEDEBUG=-all,fixme-all FFLAGS="-O3 -march=haswell -mtune=haswell -pipe -feliminate-unused-debug-types -fexceptions -fstack-protector --param=ssp-buffer-size=32 -m64 -fasynchronous-unwind-tables -ftree-loop-distribute-patterns -malign-data=abi -fno-semantic-interposition -ftree-vectorize -fno-tree-loop-vectorize"

Compiler Notes: --build=x86\_64-linux-gnu --disable-vtable-verify --disable-werror --enable-checking=release --enable-clocale=gnu --enable-default-pie --enable-gnu-unique-object --enable-languages=c,ada,c++,go,brig,d,fortran,objc,obj-c++,gm2 --enable-libstdcxx-debug --enable-libstdcxx-time=yes --enable-multiarch --enable-multilib --enable-nls --enable-objc-gc=auto --enable-offload-targets=nvptx-none=/build/gcc-9-HskZEa/gcc-9-9.3.0/debian/tmp-nvptx/usr,hsa --enable-plugin --enable-shared --enable-threads=posix --host=x86\_64-linux-gnu --program-prefix=x86\_64-linux-gnu- --target=x86\_64-linux-gnu --with-abi=m64 --with-arch-32=i686 --with-default-libstdcxx-abi=new --with-gcc-major-version-only --with-multilib-list=m32,m64,mx32 --with-target-system-zlib=auto --with-tune=generic --without-cuda-driver -v Processor Notes: Scaling Governor: acpi-cpufreq performance (Boost: Enabled) - CPU Microcode: 0x22

Security Notes: itlb\_multihit: KVM: Vulnerable + l1tf: Mitigation of PTE Inversion; VMX: vulnerable SMT disabled + mds: Vulnerable; SMT disabled + meltdown: Vulnerable + spec\_store\_bypass: Vulnerable + spectre\_v1: Vulnerable: \_\_user pointer sanitization and usercopy barriers only; no swapgs barriers + spectre\_v2: Vulnerable STIBP: disabled + srbds: Vulnerable: No microcode + tsx\_async\_abort: Not affected

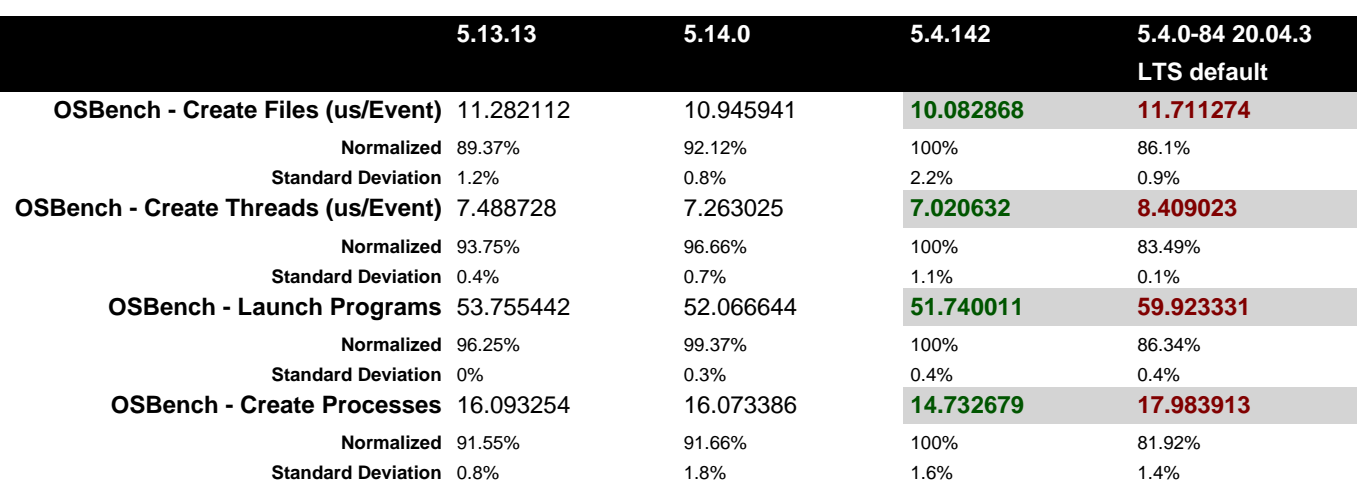

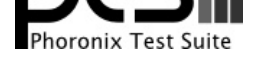

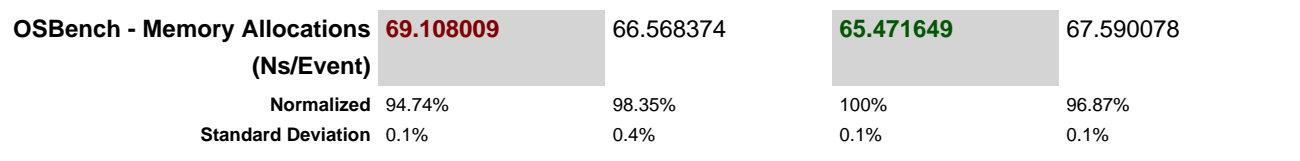

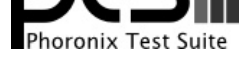

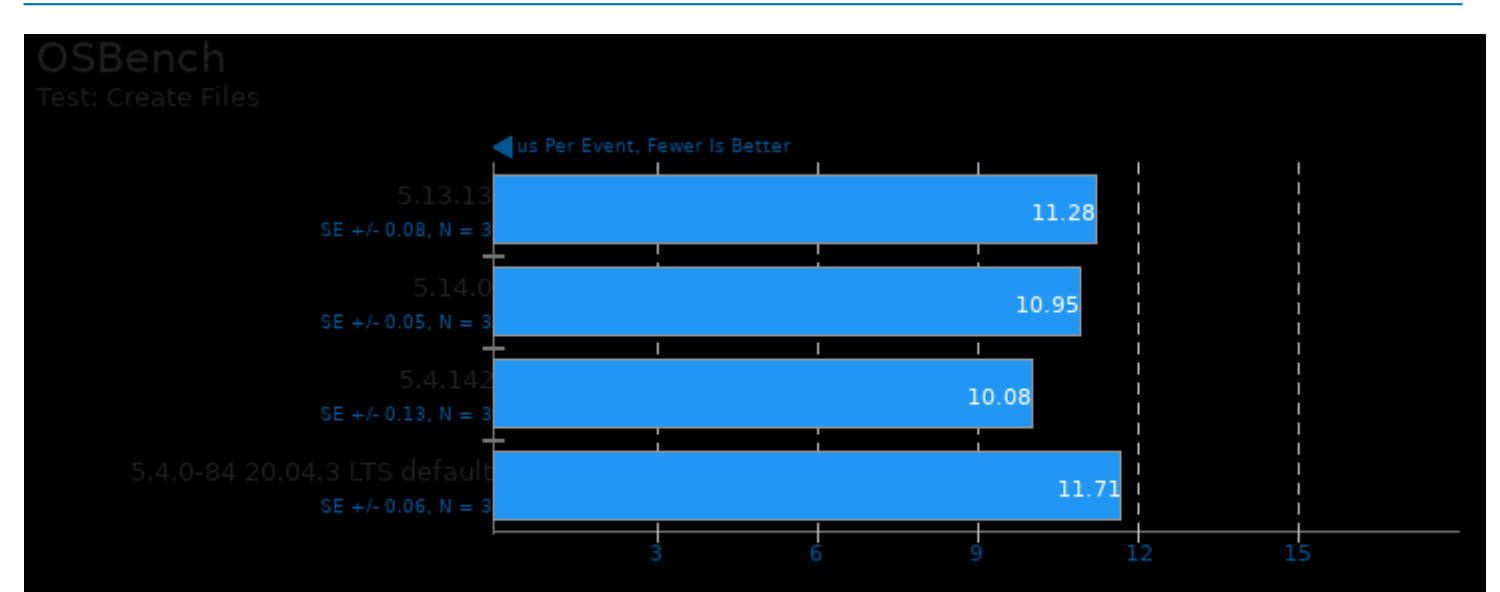

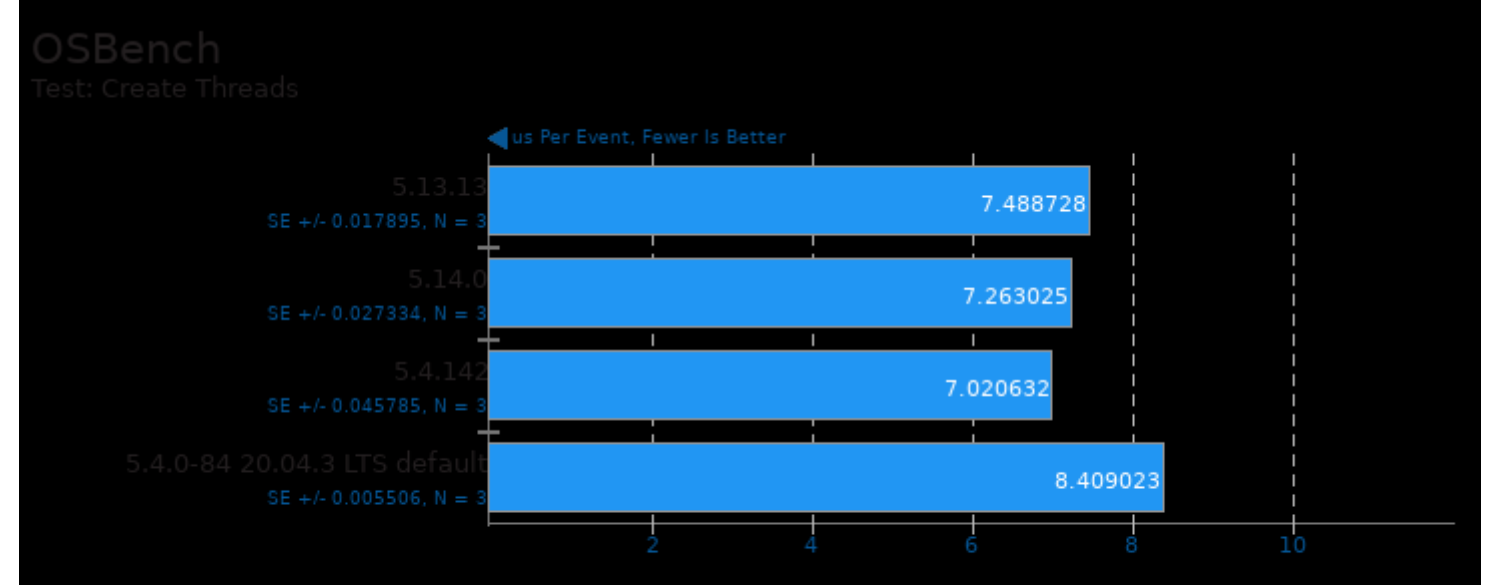

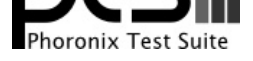

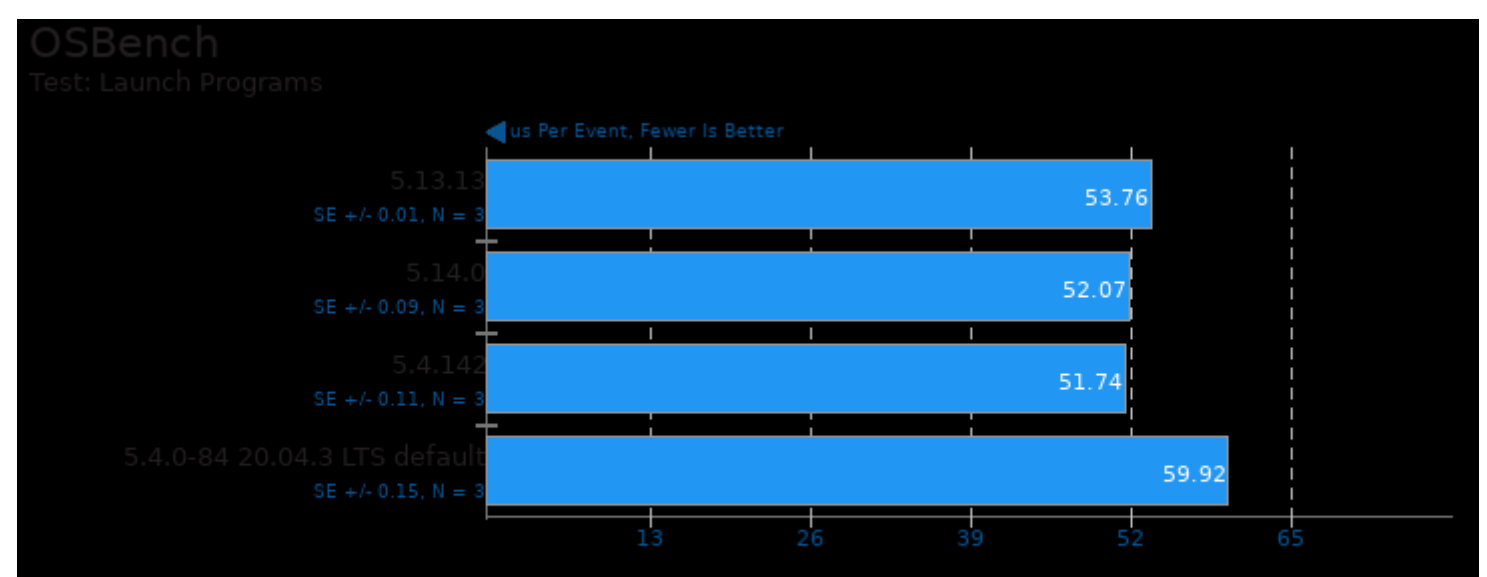

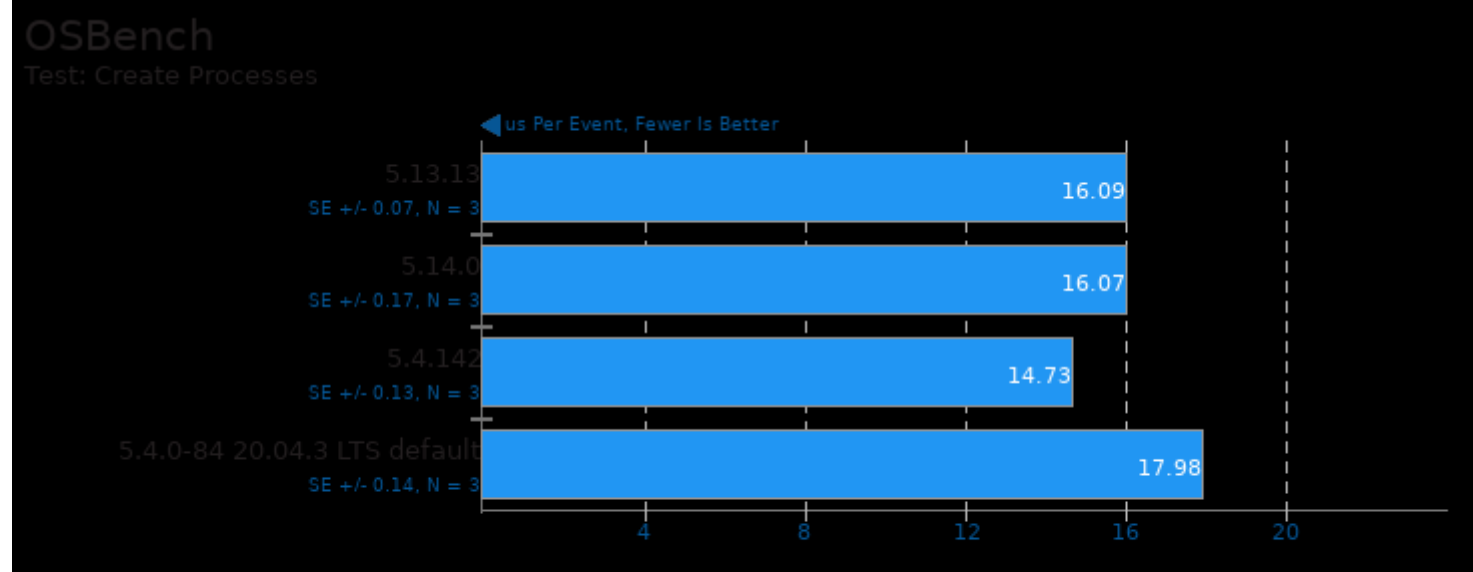

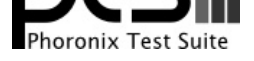

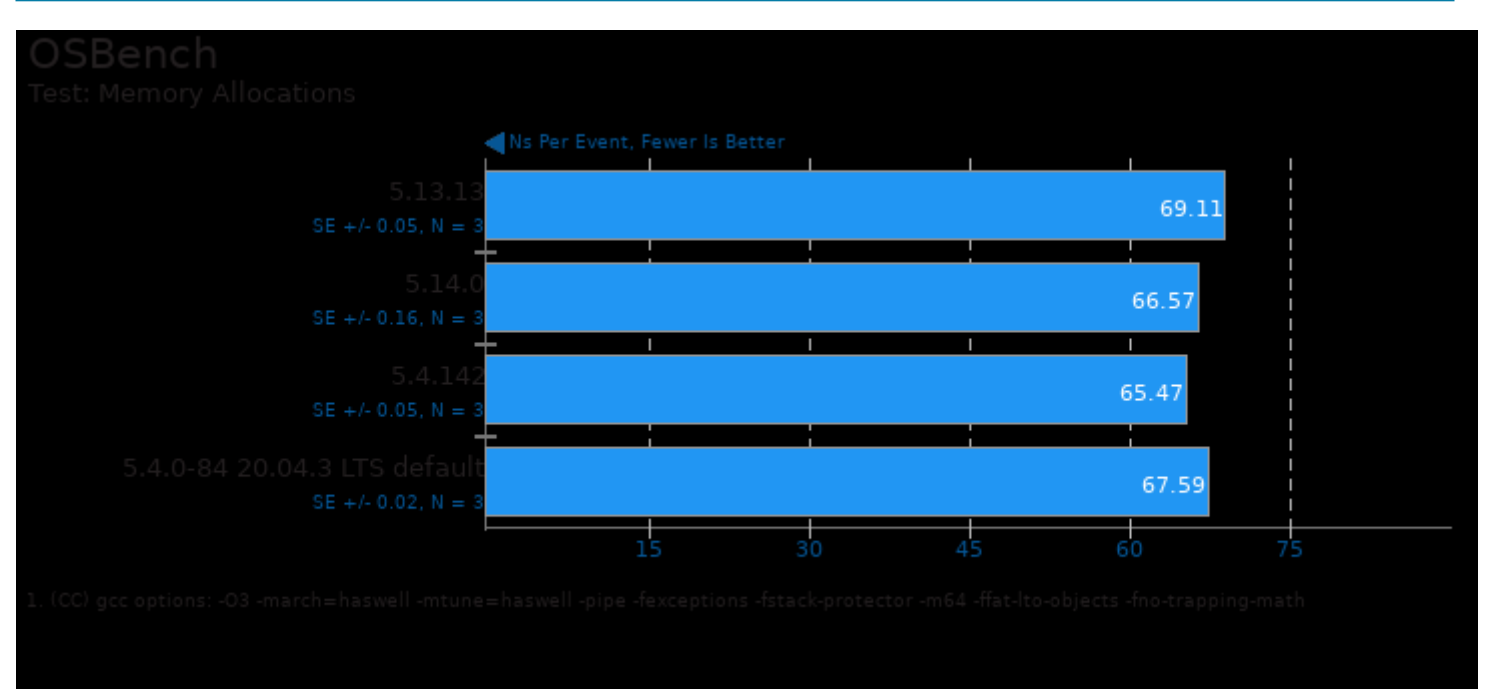

This file was automatically generated via the Phoronix Test Suite benchmarking software on Thursday, 2 January 2025 07:56.